被告ソフトのログイン後の画面

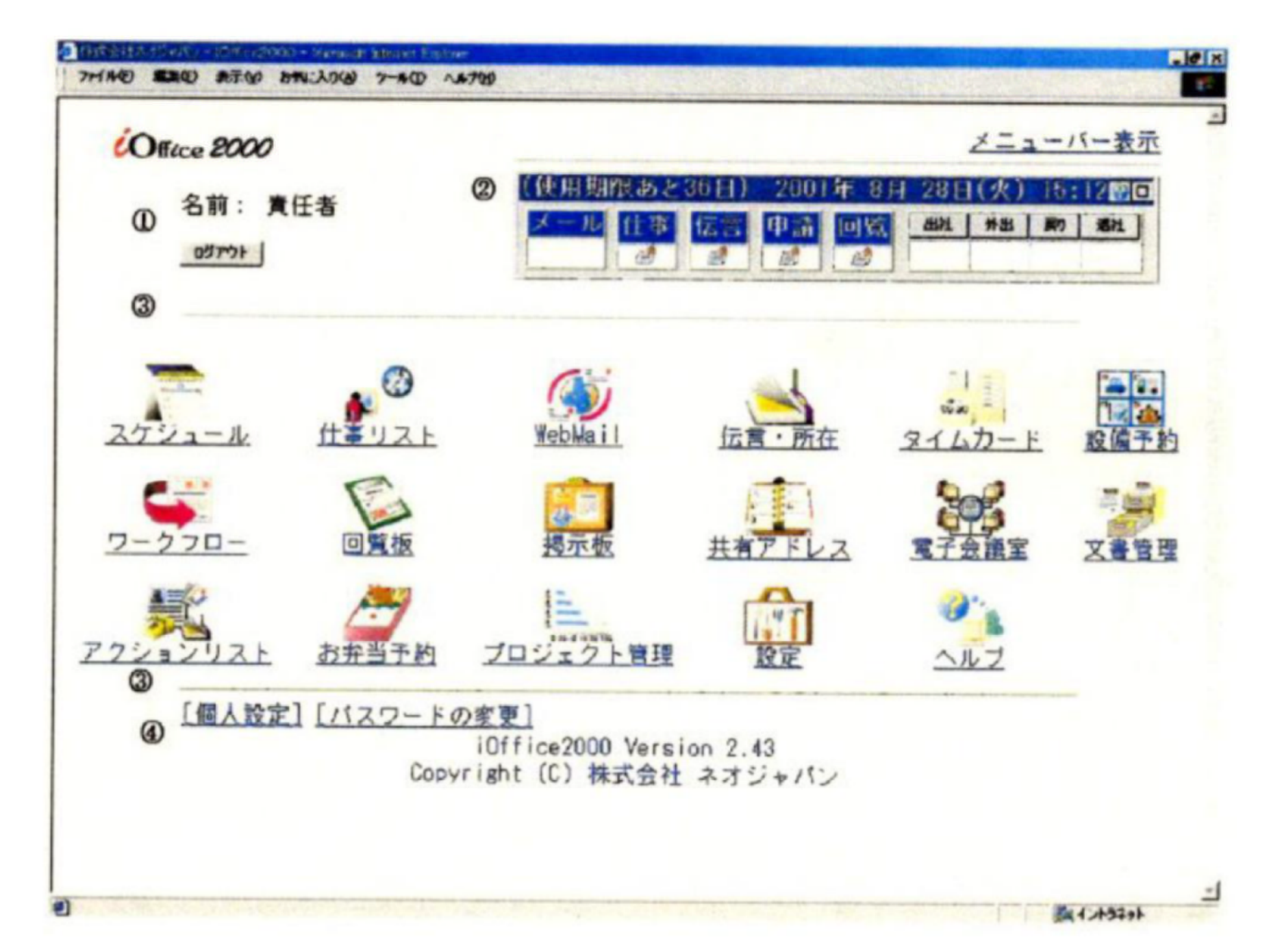